## Locating your bike's serial number

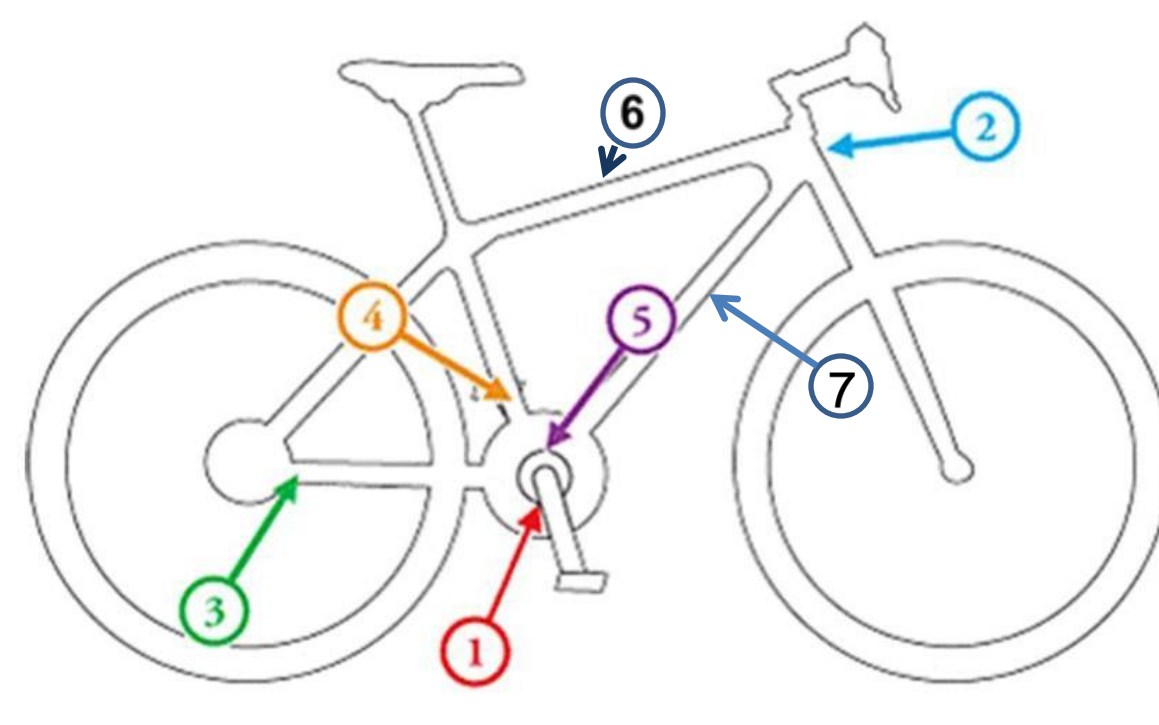

- 1. Underside of crank
- 2. Headset
- 3. Rear stays
- 4. Seat down tube, next to crank
- 5. Top of crank
- 6. Across Top Bar
- 7. Lower Bar